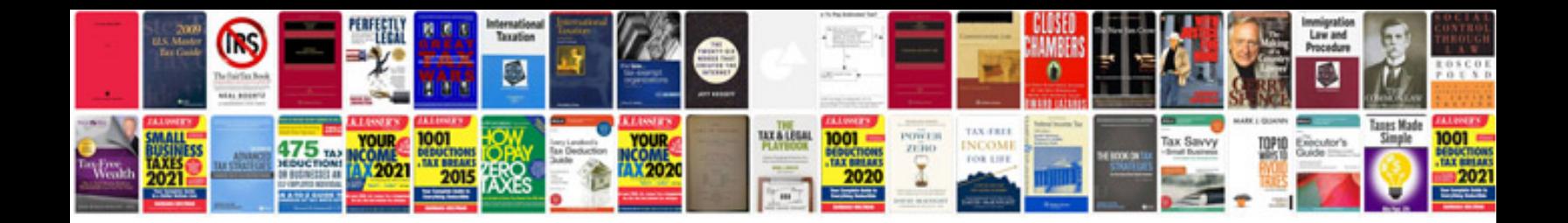

**Contour roam 2 manual** 

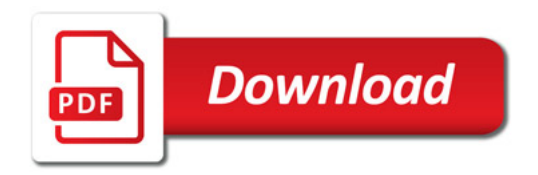

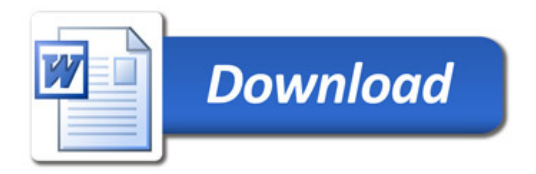